## **AYUDAS EN LÍNEA – SAES SUJETOS OBLIGADOS**

Esta ayuda permite a los perfiles "Entidad consultante auditoría", "Entidad revisor de auditoría" y/o "Entidad firmante de auditoría" del sujeto obligado comprender los campos del listado que presenta el sistema para su perfil y gestionar el requerimiento por parte de la Superintendencia.

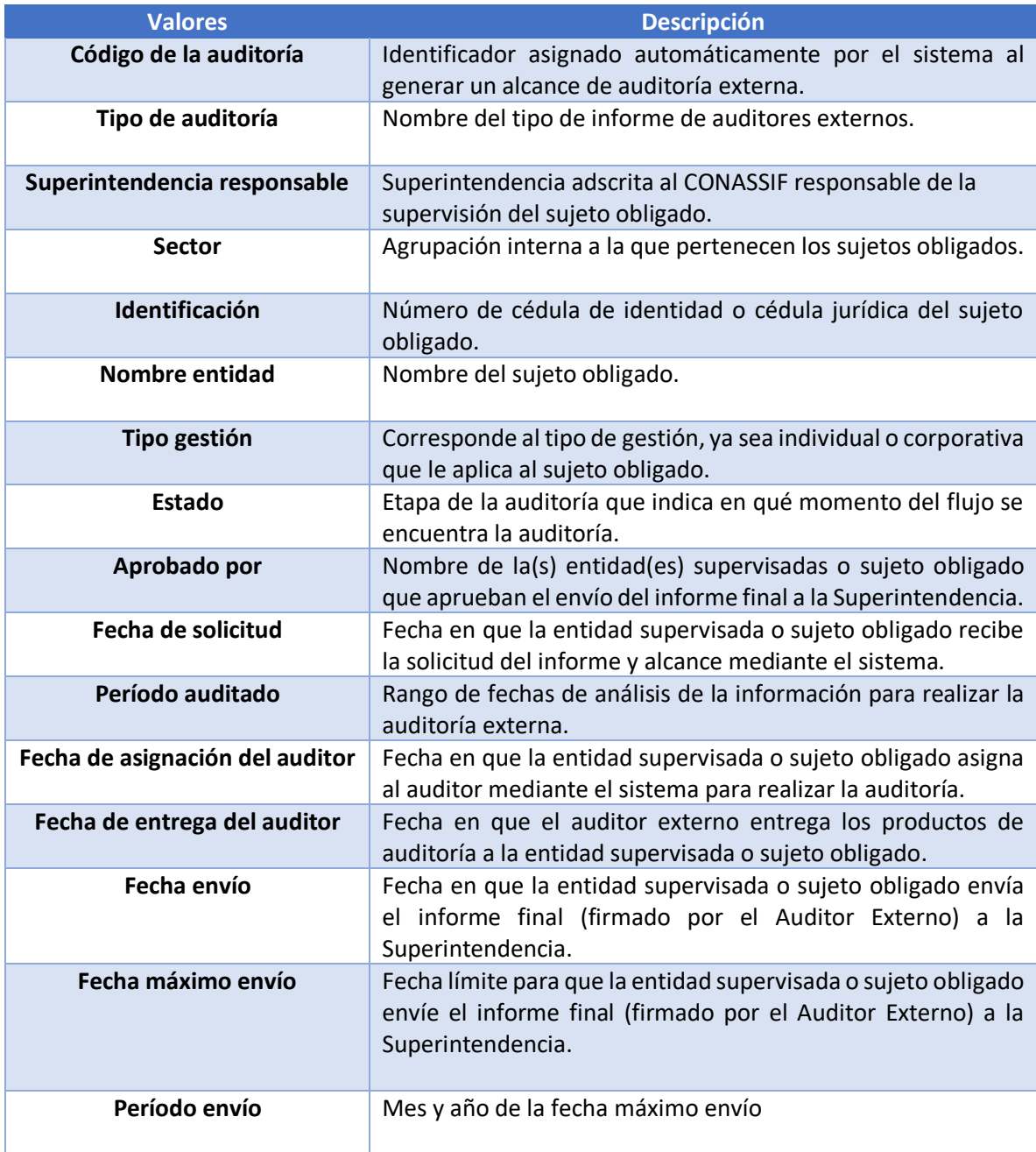

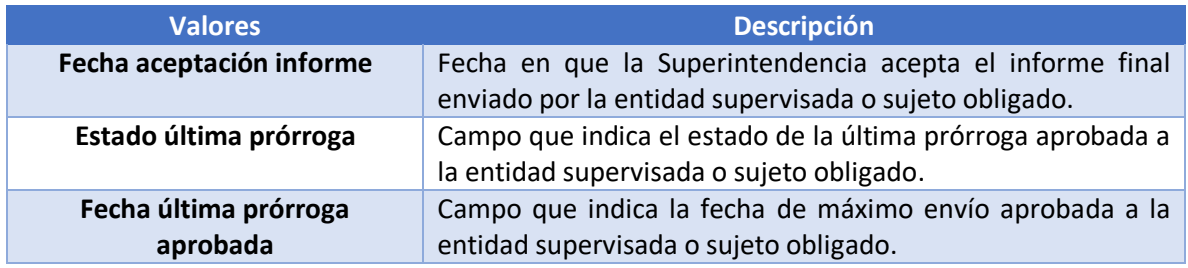

## Detalle de botones

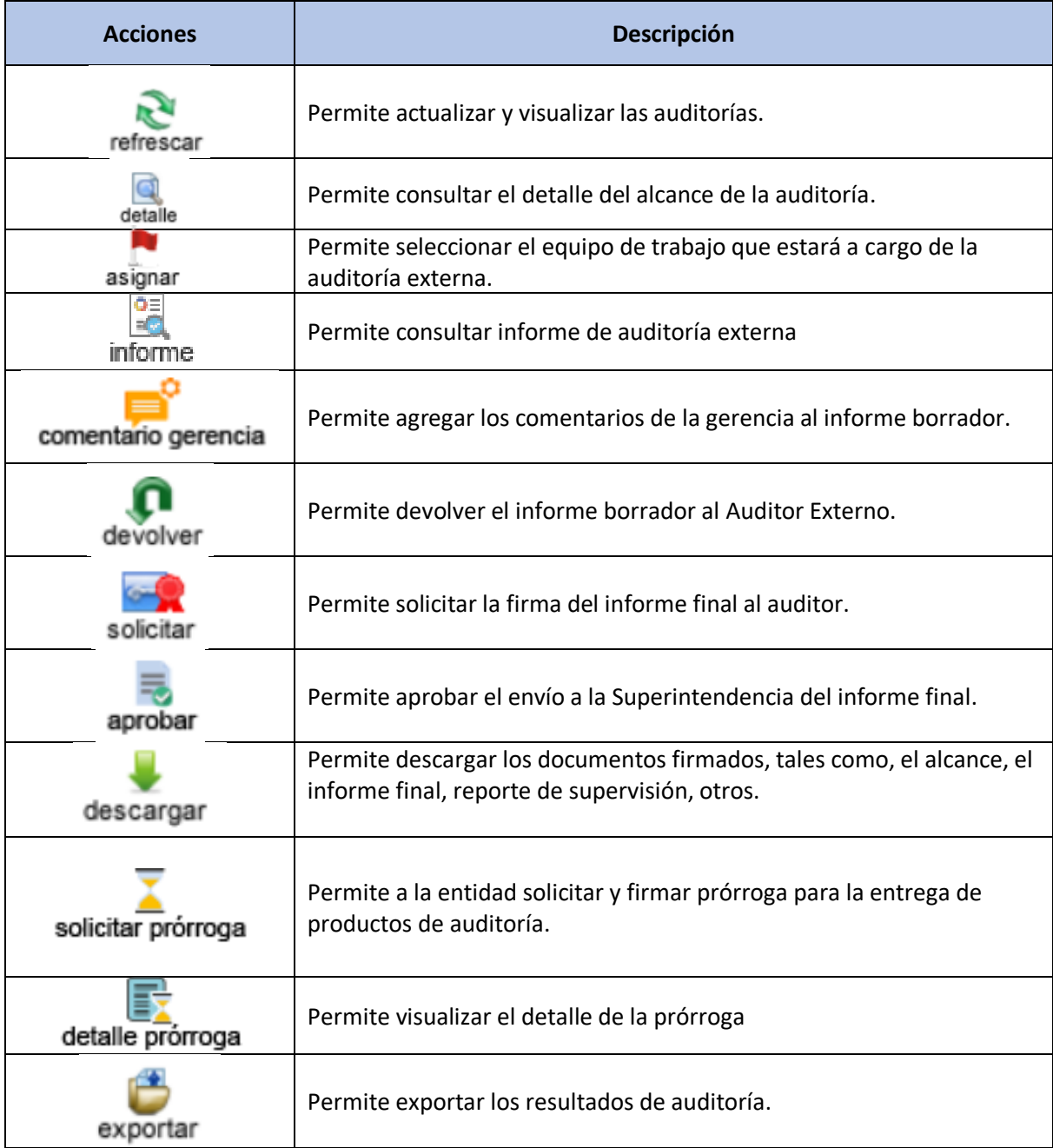